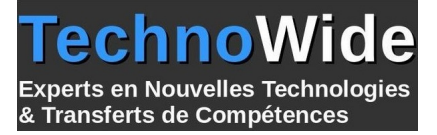

# **Développement de webservices en utilisant C#**

Durée: 3.00 jours - 21.00 heures

### **Profils des apprenants :**

Développeurs de logiciels expérimentés

### **Prérequis :**

 Formation initiale ou expérience en développement informatique requise. Avoir déjà créé des applications à base de composants. Connaître le langage XML ; expérience de la programmation en C# et du développement d'application

# **Objectifs pédagogiques :**

Tirer profit de la puissance des services Web XML : eXtensible Markup Language, dans leurs applications

# **Contenu de la formation :**

- Utilité des services Web
	- Évolution des applications distribuées et problèmes liés
	- Présentation des services Web et technologie Web et .NET
	- Alternatives .NET aux services Web et scénarios courants
- Architectures des services Web
	- Architectures de services Web et architecture orientée service
	- Rôles d'une architecture de services Web et modèle de programmation des services Web
	- Technologies sous-jacentes des services Web
	- HTTP ; XML et SOAP : notions fondamentales
- Consommation de services Web
	- Documents WSDL (Web Service Description Language)
	- Découverte de services Web
	- Proxys de services Web
	- Implémentation d'un consommateur de services Web via Visual Studio .NET
- Implémentation d'un service Web simple
	- Création d'un projet de services Web
	- Implémentation de méthodes de services Web
	- Gestion des états d'un service Web ASP .NET
	- Débogage de services Web
- Publication et déploiement de services Web
	- Vue d'ensemble du service UDDI (Universal Description, Discovery and Integration)
		- Publication d'un service Web
		- Recherche d'un service Web
		- Publication d'un service Web sur un intranet
		- Configuration d'un service Web
- Sécurisation des services Web
	- Vue d'ensemble de la sécurité
	- Authentification intégrée
	- Authentification personnalisée : en-tête SOAP
	- Autorisation : sécurité basée sur des rôles
	- Autorisation : sécurité d'accès au code
	- Cryptage
- Conception de services Web
	- Contraintes de type de données
	- Évolutivité

**TechnoWide** | 3 rue rue du Golf MERIGNAC CEDEX 33701 | Numéro SIRET : *48498639300011* | Numéro de déclaration d'activité : *72330681533 (auprès du préfet de région de : Nouvelle-Aquitaine) Cet enregistrement ne vaut pas l'agrément de l'État.*

Mis à jour le 5 septembre 2023 Version : 1 Filière : Développement Référence : PR4671723690

Techno e **Experts en Nouvelles Technologies** & Transferts de Compétences

- Performance
- Fiabilité
- Gestion des versions
- Fournisseur de services Internet et déploiement ASP
- Éléments de l'architecture
- Implémentation d'un service Web non standard
	- Services Web d'abandon de l'affichage HTML
		- Services Web d'agrégation

# **Organisation de la formation :**

# **Équipe pédagogique :**

Votre formateur est un consultant et architecte logiciel avec plus de 10 d'expériences pédagogiques et techniques.

# **Moyens pédagogiques et techniques :**

 Moyens pédagogiques : Réflexion de groupe et apports théoriques du formateur, Travail d'échange avec les participants sous forme de réunion-discussion, Utilisation de cas concrets issus de l'expérience professionnelle, Validation des acquis par des questionnaires, des tests d'évaluation, des mises en situation et des jeux pédagogiques, Remise d'un support de cours.

hno

& Transferts de Compétences

**Derts en Nouvelles Technologies** 

- Moyens techniques en Présentiel : Accueil des stagiaires dans une salle dédiée à la formation, équipée d'ordinateurs, d'un vidéo projecteur d'un tableau blanc et de paperboard.
- Moyens techniques en Distanciel : A l'aide du logiciel Teams, un micro et une caméra pour l'apprenant, Suivez une formation en temps réel et entièrement à distance. Lors de la classe en ligne, les apprenants interagissent et communiquent entre eux et avec le formateur. Les formations en distanciel sont organisées en Inter-Entreprise comme en Intra-Entreprise. L'accès à l'environnement d'apprentissage (support de cours, labs) ainsi qu'aux preuves de suivi et d'assiduité (émargement, évaluation) est assuré.

# **Dispositif de suivi de l'exécution de l'évaluation des résultats de la formation :**

 Feuille de présence signée en demi-journée, Évaluation des acquis tout au long de la formation, Questionnaire de satisfaction, Attestation de stage à chaque apprenant.

### **Personnes en situation de handicap :**

Les personnes atteintes de handicap souhaitant suivre cette formation sont invitées à nous contacter directement, afin d'étudier ensemble les possibilités de suivre la formation.

# **Qualité et indicateurs de résultats :**

Taux de satisfaction des apprenants par rapport à l'enseignement du formateur - 98% Taux de satisfaction générale (contenu de la formation, enseignement, environnement, accueil...) 93%

**Délai d'accès :**

3 semaines